## Nov29

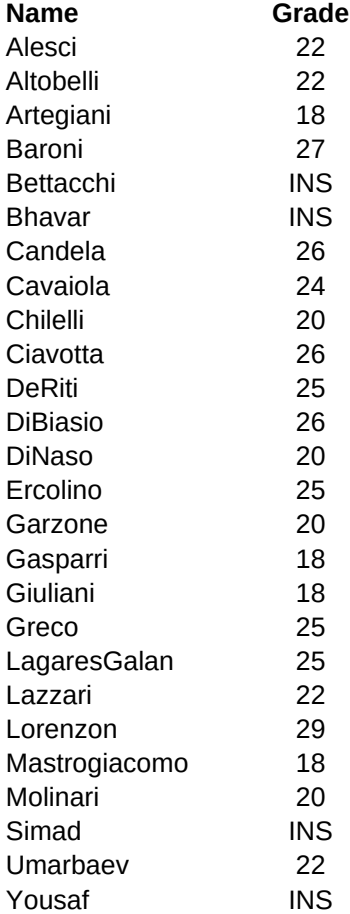